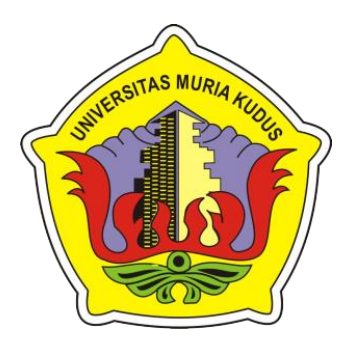

## **LAPORAN SKRIPSI**

# <span id="page-0-0"></span>**SISTEM INFORMASI MANAJEMEN PELAYANAN PADA PO NEW SHANTIKA BERBASIS WEB DENGAN NOTIFIKASI**

**WHATSAPP**

## **MIFTAKHUL WAHYU RIZKI**

**NIM. 201753026**

## **DOSEN PEMBIMBING DIANA LAILY FITHRI, S.KOM., M.KOM PRATOMO SETIAJI, S.KOM., M.KOM., MTA**

**PROGRAM STUDI SISTEM INFORMASI FAKULTAS TEKNIK UNIVERSITAS MURIA KUDUS**

**2021**

#### HALAMAN PERSETUJUAN

## <span id="page-1-0"></span>SISTEM INFORMASI MANAJEMEN PELAYANAN PADA PO NEW SHANTIKA BERBASIS WEB DENGAN NOTIFIKASI **WHATSAPP**

MIFTAKHUL WAHYU RIZKI NIM. 201753026

udus, 14 Agustus 2021

Menyetujui,

Pembimbing Utama,

KUOUS Pembimbing Pendamping,

Diana Laily Fithri, S.Kom., M.Kom NIDN. 0627018502

Pratomo Setiaji, S.Kom., M.Kom., **MTA** NIDN. 0619067802

Mengetahui Koordinator Skripsi

Wiwit Agus Triyanto, S.Kom., M.Kom., MTA, MCE NIDN. 0631088901

#### **HALAMAN PENGESAHAN**

## SISTEM INFORMASI MANAJEMEN PELAYANAN PADA PO NEW SHANTIKA BERBASIS WEB DENGAN NOTIFIKASI **WHATSAPP**

## MIFTAKHUL WAHYU RIZKI NIM. 201753026

Kudus, 31 Agustus 2021

Mengesahkan,

Anggota Penguji I

Ketua Penguji

Arif Setiawan, S.Kom., M.Cs

NIDN. 0623018201

S.Kom, M.Cs, MTA Diana Laily Fithri, S.Kom., M.Kom Dr. Eko Darman NIDN. 0608047901

NIDN. 0627018502

Mengetahui,

Dekan Fakultas Teknik

Ketua Program Studi Sistem Informasi

Mohammad Dahlah, S.T., M.T.

NIDN. 0601076901

Supriyono, S.Kom., M.Kom., MCE NIDN. 0602017901

## PERNYATAAN KEASLIAN

Sava yang bertanda tangan dibawah ini:

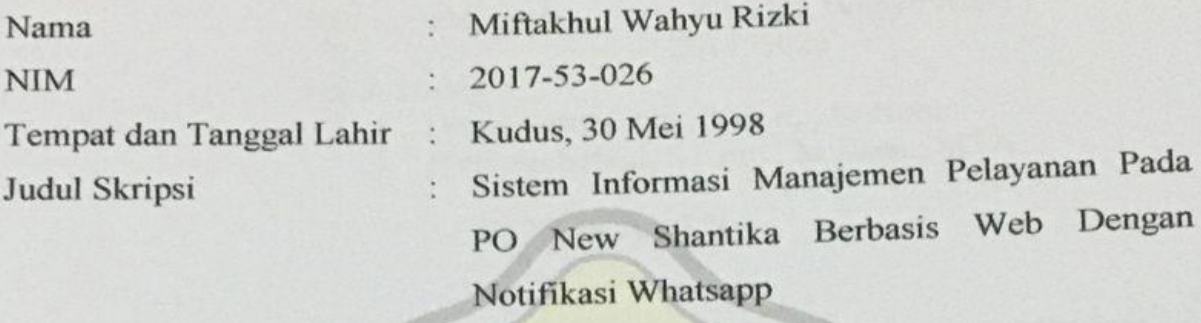

Menyatakan dengan sebenarnya bahwa penulisan Skripsi ini berdasarkan hasil penelitian, pemikiran dan pemaparan asli dari saya sendiri, baik untuk naskah laporan maupun kegiatan lain yang tercantum sebagai bagian dari Skripsi ini. Seluruh ide, pendapat, atau materi dari sumber lain telah dikutip dalam Skripsi dengan cara penulisan referensi yang sesuai.

Demikian pernyataan ini saya buat dengan sesungguhnya dan apabila di kemudian hari terdapat penyimpangan dan ketidakbenaran dalam pernyataanini, maka saya bersedia menerima sanksi akademik berupa pencabutan gelar dan sanksi lain sesuai dengan peraturan yang berlaku di Universitas Muria Kudus.

Demikian pernyataan ini saya buat dalam keadaan sadar tanpa paksaan dari pihak manapun.

068AJX285547854

Kudus, 13 Agustus 2021 Yang memberi pernyataan,

Miftakhul Wahyd Rizki NIM. 201753026

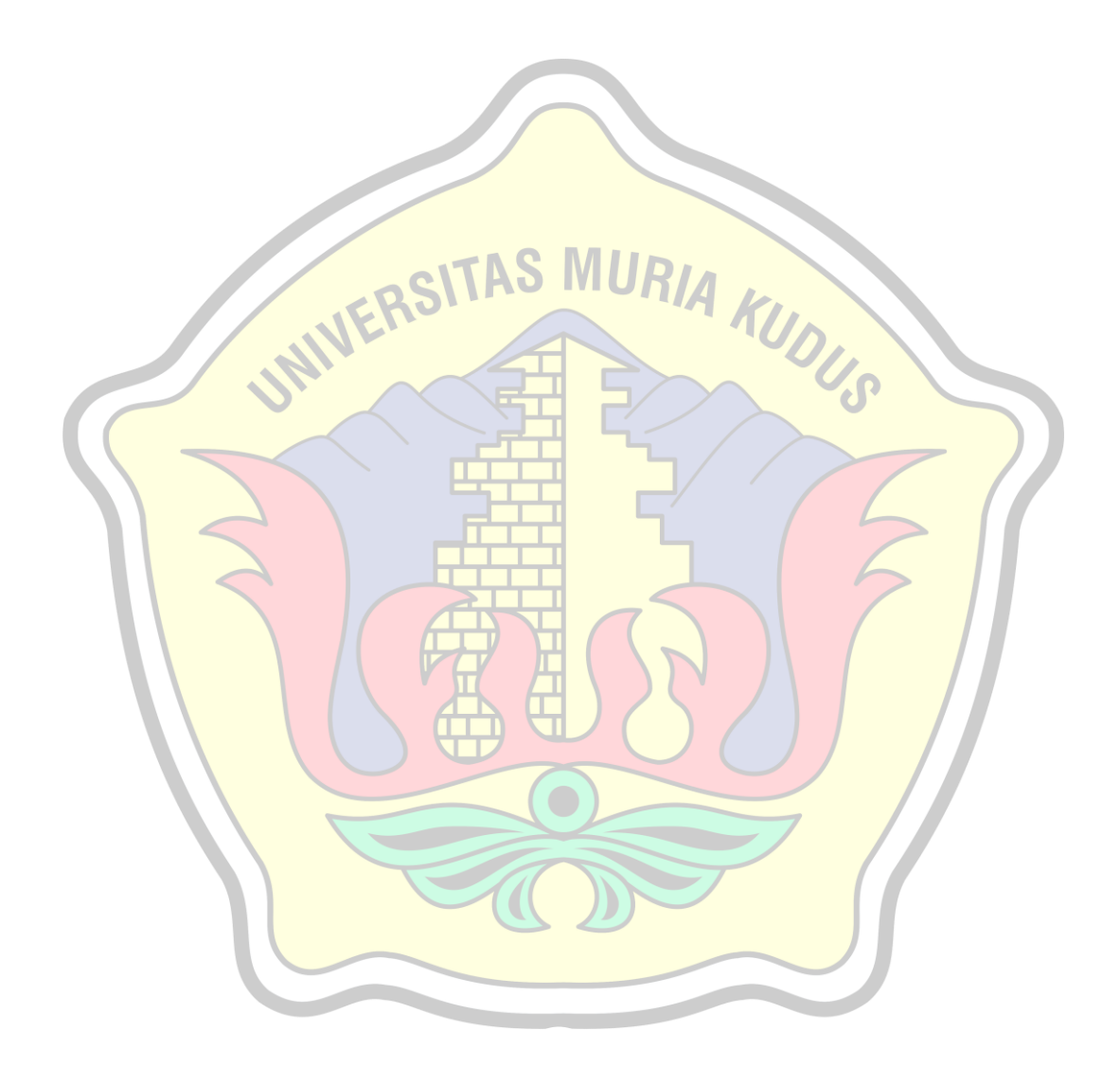

#### **SISTEM INFORMASI MANAJEMEN PELAYANAN PADA PO NEW SHANTIKA BERBASIS WEB DENGAN NOTIFIKASI WHATSAPP**

Nama Mahasiswa : Miftakhul Wahyu Rizki NIM : 201753026 Pembimbing :

1. Diana Laily Fithri, S.Kom., M.Kom

2. Pratomo Setiaji, S.Kom., M.Kom., MTA

#### **RINGKASAN**

<span id="page-5-0"></span>Perusahaan Otobus (PO) Shantika adalah sebuah layanan transportasi bus malam dengan jurusan Jepara–Jogja, Jepara-Jakarta, Jepara–Surabaya, dan Jepara–Malang dengan berbagai tujuan atau jurusan dan juga PO Shantika ini menerima pengiriman jasa paket yang sering kali di pakai warga Jepara khsusunya untuk mengirim barang. Jumlah Bus untuk trayek keluar kota berjumlah 7 bus. PO New Shantika sudah berdiri sejak 13 Maret 2005 PO New Shantika memiliki 2 jenis kelas bus yang ditawarkan, yaitu bus dengan tipe biasa dan tipe eksekutif yang memiliki fasilitas bagi para penumpangnya antara lain, pelayanan yang baik, fasilitas dalam bus yang nyaman seperti AC yang sudah diatur suhunya sesuai kenyamanan para penumpang bus PO New Shantika, bantal, selimut yang tebal, makanan, minuman, musik, port charger, TV, dan jumlah kursi sesuai tipe busnya, serta keberangkatan yang selalu tepat waktu.

Tujuan dari penelitian yang akan dilakukan adalah menghasilkan *software*  yang dapat memudahkan proses manajemen pemesanan tiket pada PO New Shantika Penelitian ini menggunakan metode pengembangan *waterfall* dengan analisa kebutuhan melalui observasi, studi literature dan wawancara. Hasil analisa pada perancangan sistem akan digambarkan pada model UML (*Unified Modelling Language*) dan kemudian akan diimplementasikan dalam sebuah aplikasi berbasis WEB dengan notifikasi whatsApp kepada pelanggan dengan menggunakan bahasa pemprograman *PHP* dan database MYSQL.

Hasil dari penelitian ini adalah membuat sebuah laporan dan *software* dengan judul "Sistem Informasi Manajemen Pemesanan Tiket pada PO New Shantika Berbasis Web dengan Notifikasi WhatsApp" yang diharapkan dapat membantu dalam menentukan strategi pengolahan data terbaik.

**Kata kunci** : *Manajemen Pemesanan Tiket, PO New Shantika, Notifikasi WhatsApp, Waterfall*

#### <span id="page-6-0"></span>**SERVICE MANAGEMENT INFORMATION SYSTEM ON WEB BASED PO NEW SHANTIKA WITH WHATSAPP NOTIFICATION**

*Student Name* : Miftakhul Wahyu Rizki *Student Indentity Number* : 201753026 *Supervisor* :

1. Diana Laily Fithri, S.Kom., M.Kom

2. Pratomo Setiaji, S.Kom., M.Kom., MTA

#### **ABSTRACT**

<span id="page-6-1"></span>The Otobus Company (PO) Shantika is a night bus transportation service with the majors Jepara–Jogja, Jepara-Jakarta, Jepara–Surabaya, and Jepara–Malang with various destinations or majors and also this PO Shantika accepts package service delivery which is often used by residents Japan especially for shipping goods. The number of buses for out-of-town routes is 7 buses. PO New Shantika has been established since March 13, 2005 PO New Shantika has 2 types of bus classes offered, namely buses with ordinary types and executive types that have facilities for passengers, among others, good service, comfortable bus facilities such as air conditioning that has been installed, the temperature is adjusted according to the comfort of the PO New Shantika bus passengers, pillows, thick blankets, food, drinks, music, charger ports, TV, and the number of seats according to the type of bbus, as well as departures that are always on time.

The purpose of the research to be carried out is to produce software that can facilitate the ticket booking management process at PO New Shantika. This research uses the waterfall development method with needs analysis through observation, literature study and interviews. The results of the analysis on system design will be described in the UML (Unified Modeling Language) model and then will be implemented in a WEB-based application with WhatsApp notifications to customers using the PHP programming language and MYSQL database.

The result of this research is to make a report and software with the title "Ticket Order Management Information System at New Shantika PO Web-Based with WhatsApp Notifications" which is expected to help in determining the best data processing strategy.

Keywords : *Ticket Booking Management, New Shantika PO, WhatsApp Notifications, Waterfall*

#### **KATA PENGANTAR**

<span id="page-7-0"></span>Dengan mengucap puji syukur Alhamdulilah kehadirat Allah SWT karena karunia-Nya penulis dapat melaksanakan penelitian dan menyelesaikan laporan Skripsi dengan judul "Sistem Informasi Manajemen Pemesanan Tiket pada PO New Shantika Berbasis Web dengan Notifikasi WhatsApp"

Tujuan dari penulis laporan Skripsi merupakan salah satu syarat untuk menyelesaikan program studi Sistem Informasi S-1 pada Fakultas Teknik Universitas Muria Kudus.

Dengan bimbingan, dorongan semangat dan dukungan dari berbagai pihak, maka penulis tidak lupa mengucap terimakasih kepada :

- 1. Bapak Prof. Dr. Ir. Darsono, M.Si selaku Rektor Universitas Muria Kudus.
- 2. Bapak Mohammad Dahlan, ST, Mt selaku Dekan Fakultas Teknik Universitas Muria Kudus.
- 3. Bapak Supriyono, S.Kom., M.Kom., MCE selaku Kepala Program Studi Sistem Informasi Fakultas Teknik Univeristas Muria Kudus.
- 4. Ibu Diana Lalily Fithri, S.Kom., M.Kom dan Bapak Pratomo Setiaji, S.Kom., M.Kom., MTA selaku pembimbing yang telah memberikan bimbingan dan arahan sehingga terselesaikannya penilisan laporan skripsi ini.
- 5. Bapak Wiwit Agus Triyanto, S.Kom., M.Kom., MTA., MCE selaku koordinasi Skripsi.
- 6. Bapak Arif Setiawan, S.Kom., M.Cs., MTA selaku dosen akademik penulis.
- 7. Bapak dan ibu dosen Sistem Informasi yang senantiasa memberi ilmu kepada penulis.
- 8. Bapak Ir. H. Suhartono selaku Direktur PO New Shantika
- 9. Kedua orang tua yang selalu memberikan semangat, kasing saying, do'a sehingga dapat memberi penulis semangat untuk dapat menyelesaikan Skripsi.
- 10. Keluarga besar Program Studi Sistem Informasi Angkatan tahun 2016

Penulis menyadari adanya kekurangan dan ketidaksempurnaan dalam penulisan skripsi ini. Oleh sebab itu, kritik dan saran yang membangun dipQWserlukan untuk memperbaiki kedepannya.

Terakhir, semoga ilmu penulis tuangkan dapat memberi banyak manfaat untuk banyak orang.

Kudus , 11 Agustus 2021 Penulis Miftakhul Wahyu RizkiAS MURIA KUDUS **NEP** 

#### **DAFTAR ISI**

<span id="page-9-0"></span>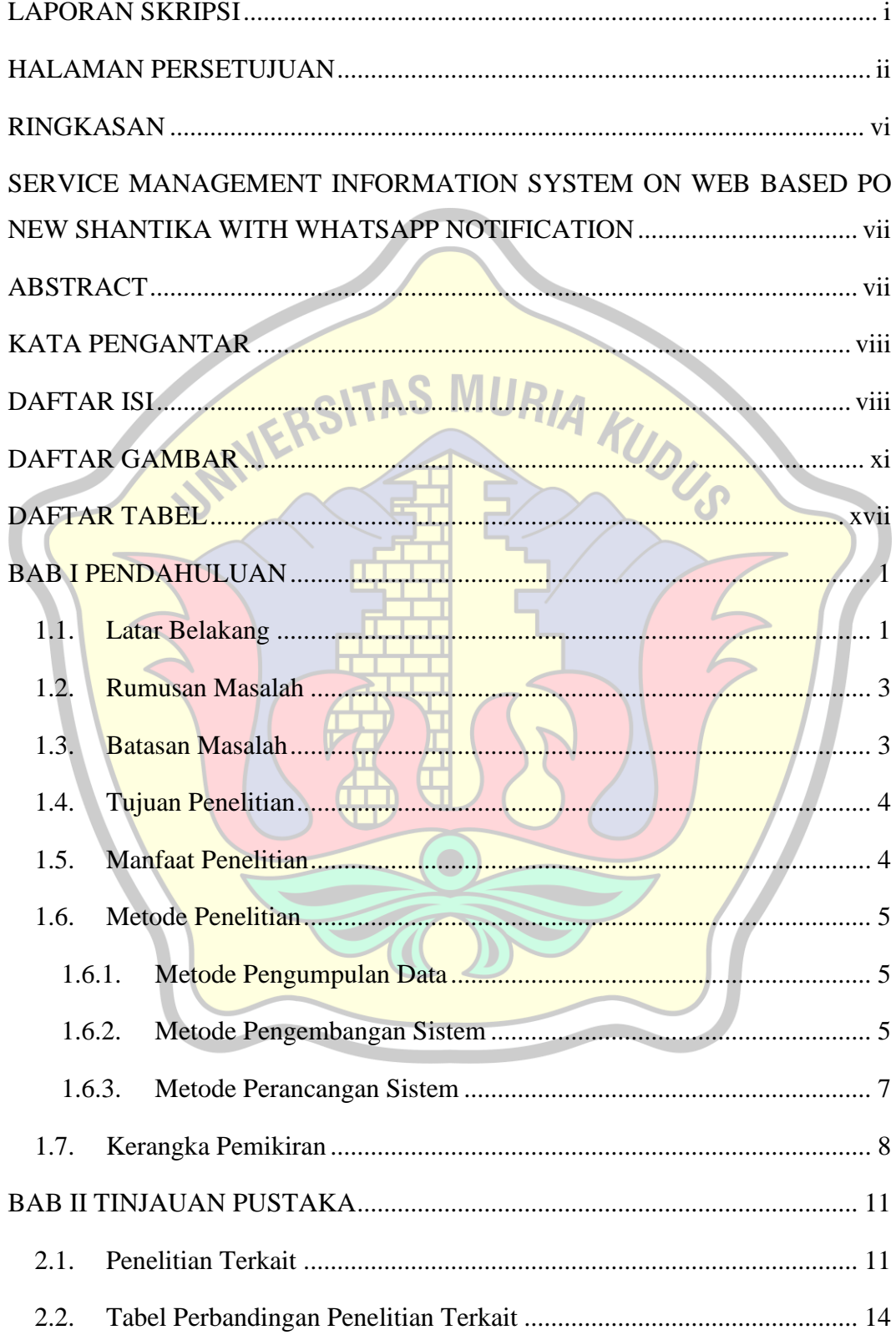

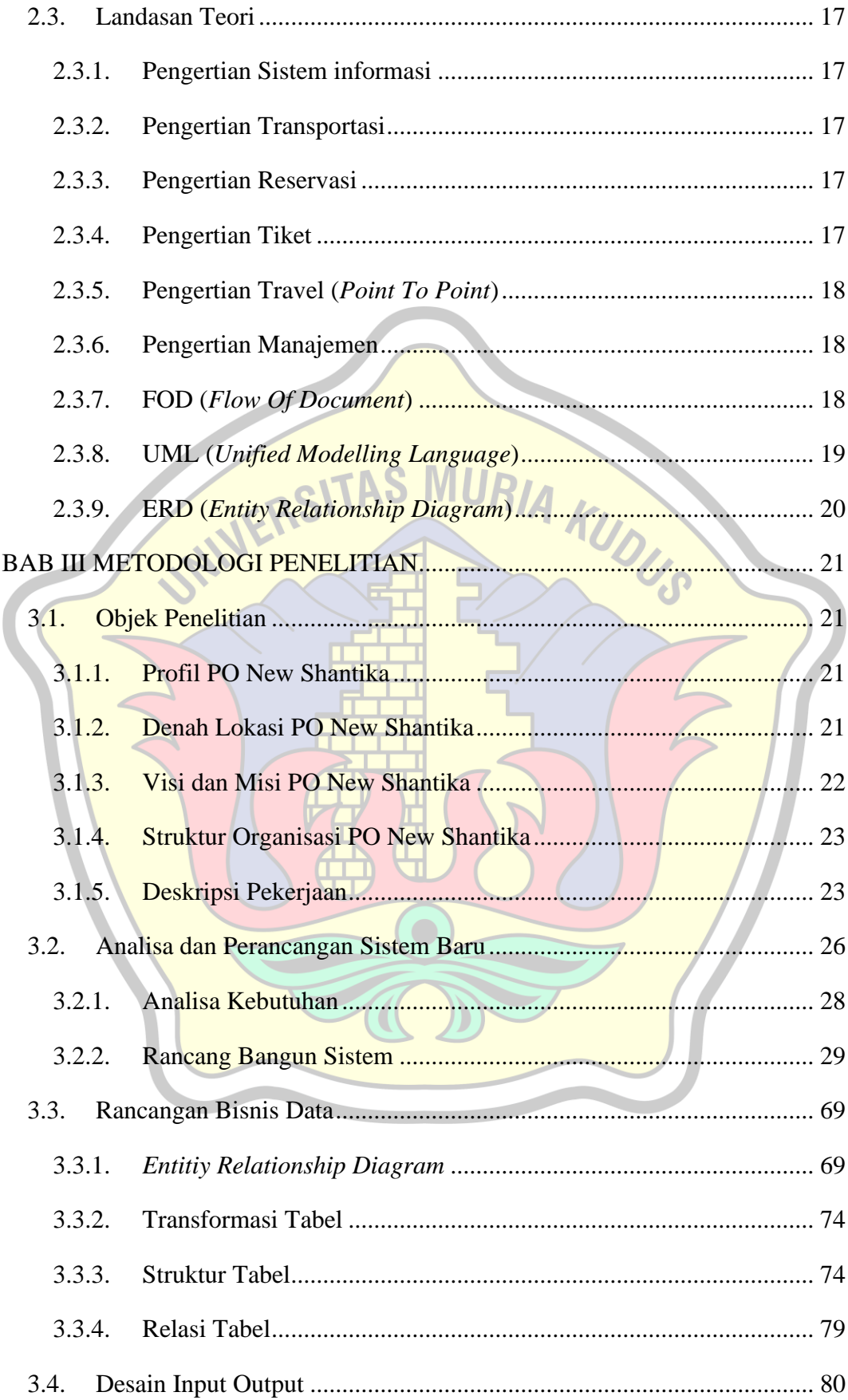

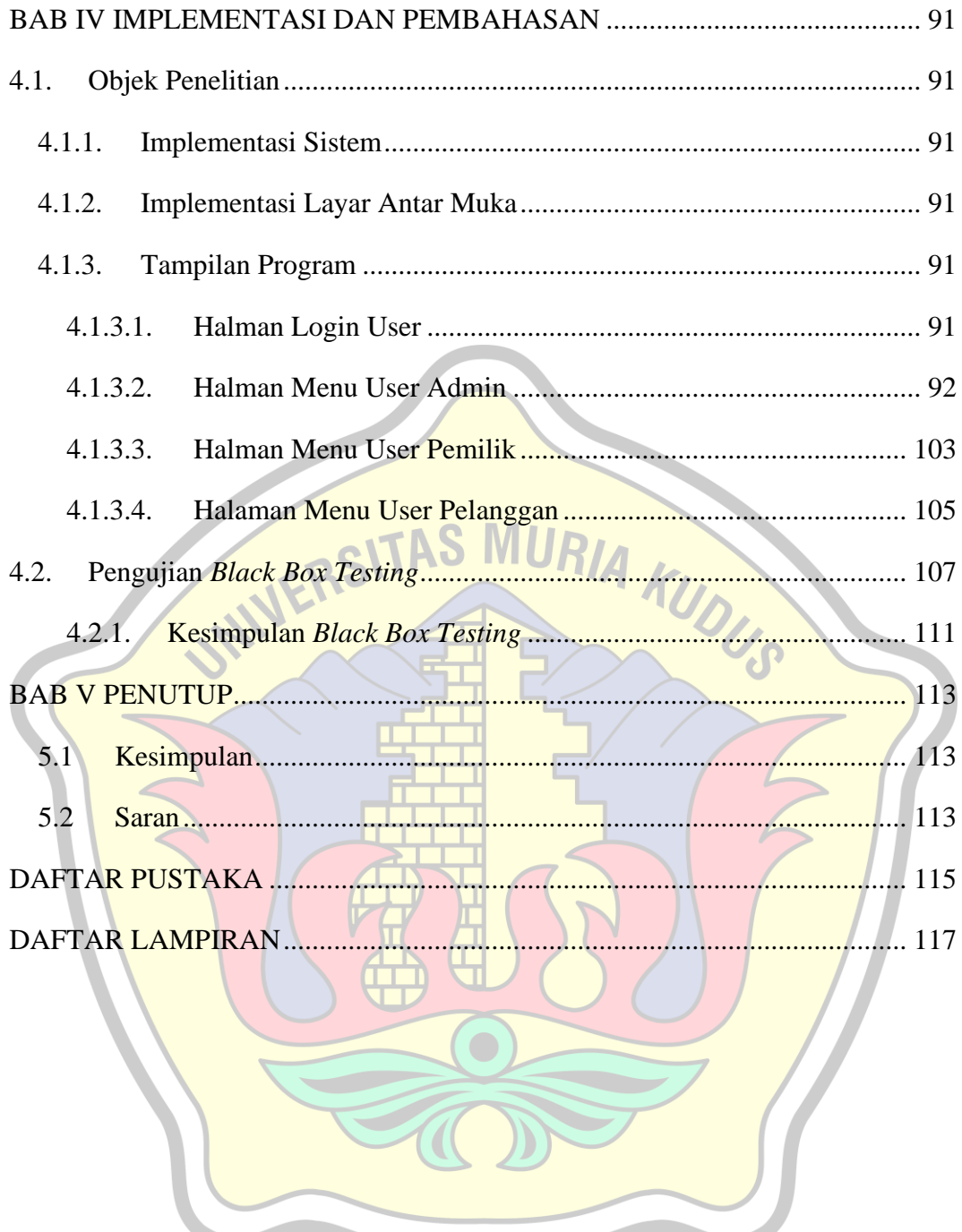

### **DAFTAR GAMBAR**

<span id="page-12-0"></span>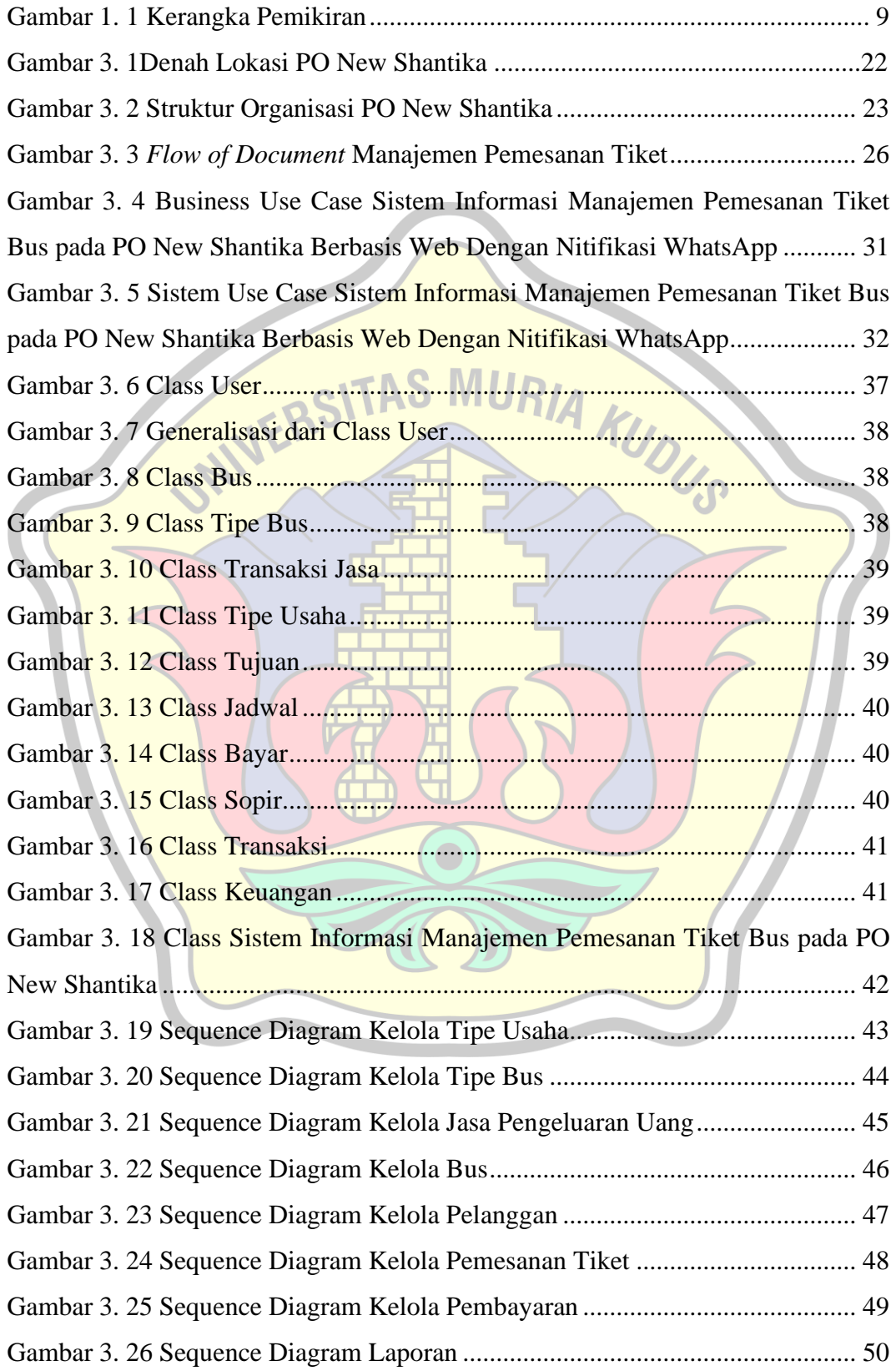

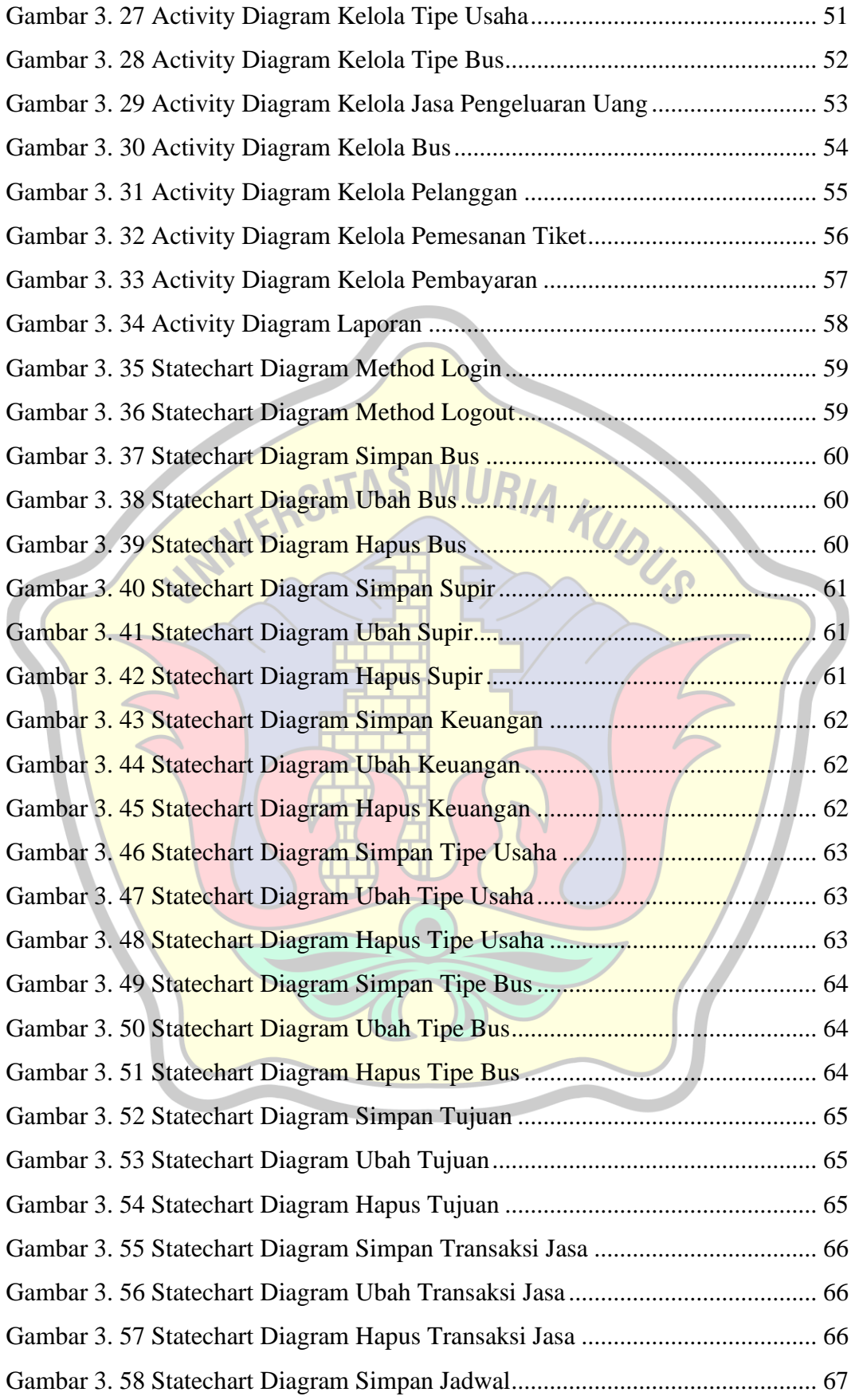

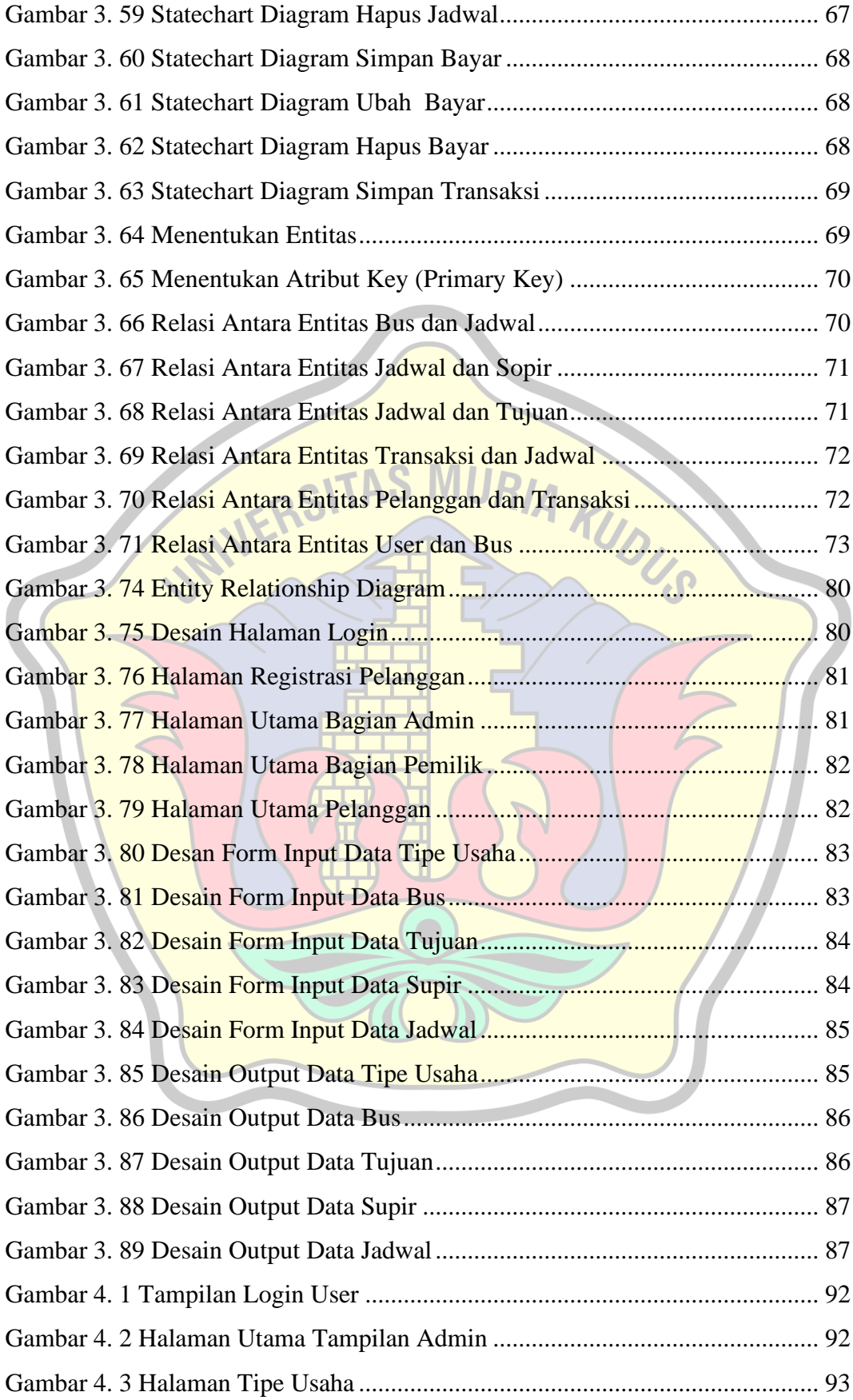

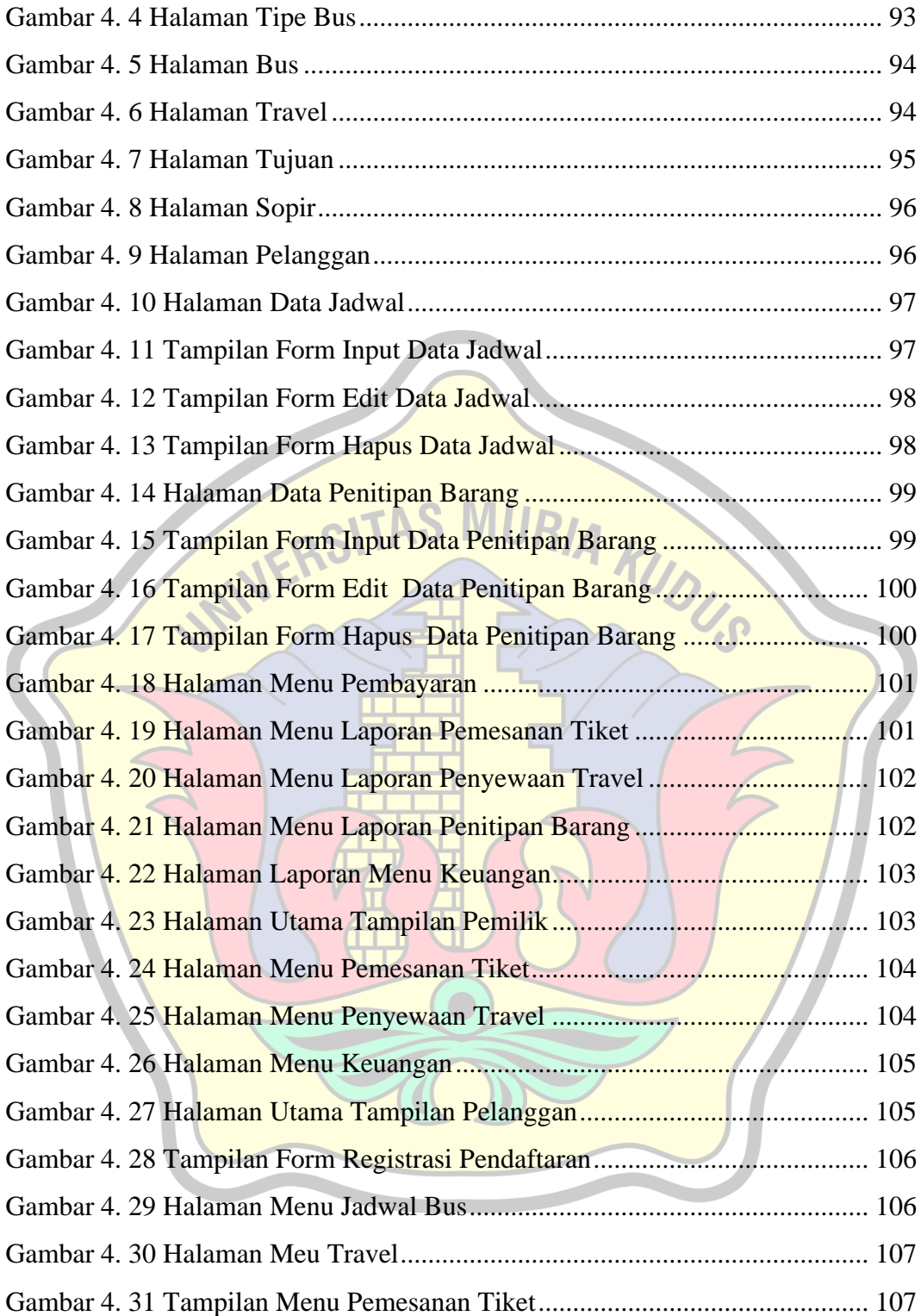

### **DAFTAR TABEL**

<span id="page-16-0"></span>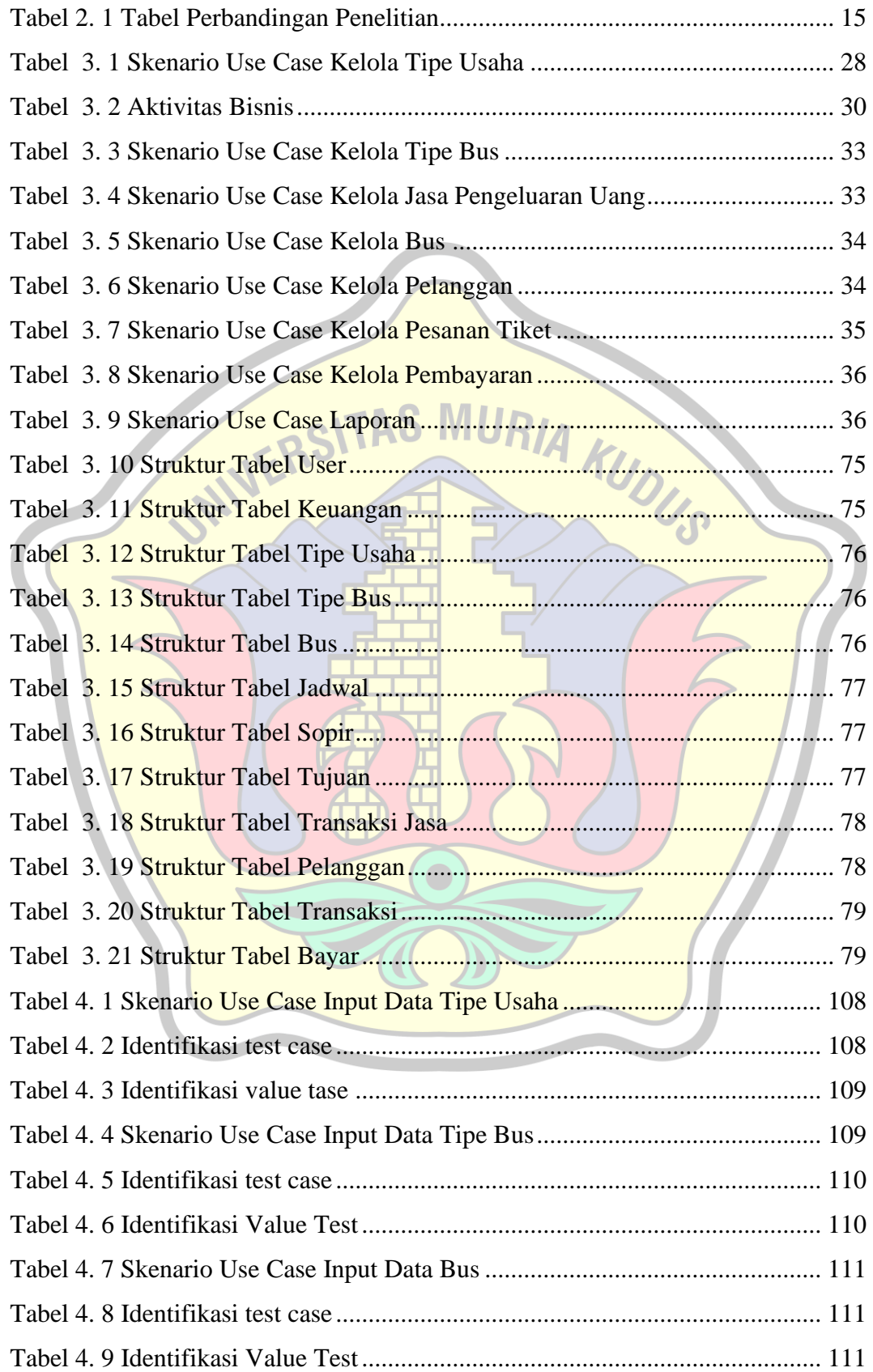

## **DAFTAR LAMPIRAN**

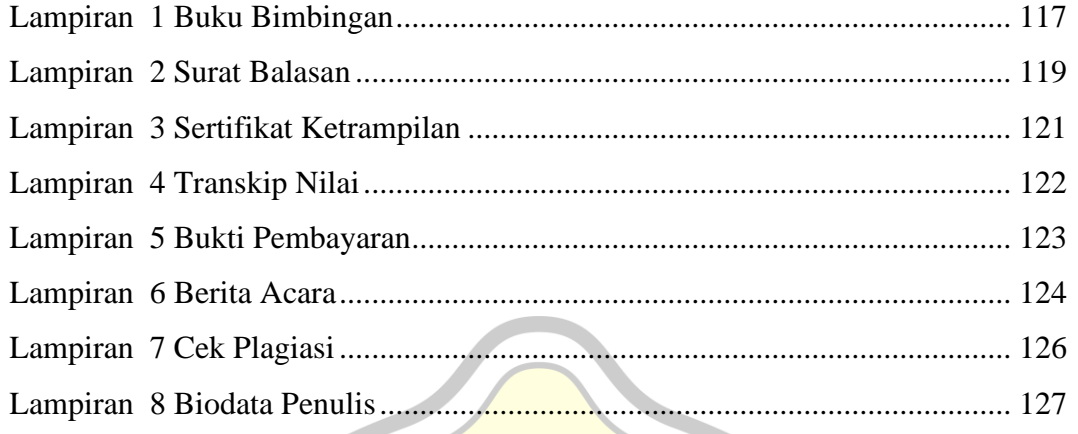

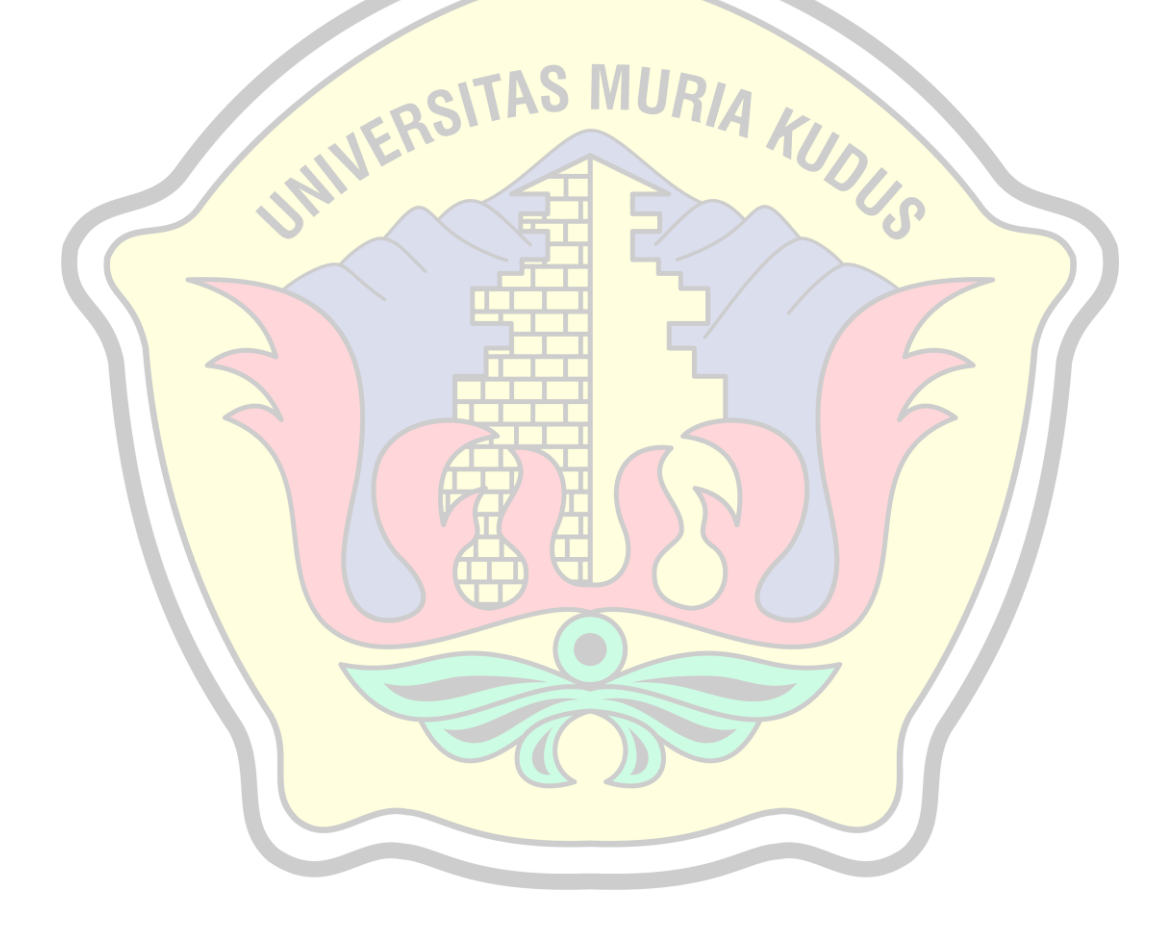